# Package 'sctransform'

January 13, 2022

Type Package

Title Variance Stabilizing Transformations for Single Cell UMI Data

Version 0.3.3

Date 2022-01-10

Description A normalization method for single-cell UMI count data using a variance stabilizing transformation. The transformation is based on a negative binomial regression model with regularized parameters. As part of the same regression framework, this package also provides functions for batch correction, and data correction. See Hafemeister and Satija (2019) [<doi:10.1186/s13059-019-1874-](https://doi.org/10.1186/s13059-019-1874-1)

[1>](https://doi.org/10.1186/s13059-019-1874-1), and Choudhary and Satija (2021) [<doi:10.1101/2021.07.07.451498>](https://doi.org/10.1101/2021.07.07.451498) for more details.

#### URL <https://github.com/satijalab/sctransform>

#### BugReports <https://github.com/satijalab/sctransform/issues>

License GPL-3 | file LICENSE

Encoding UTF-8

LazyData true

**Depends** R  $(>= 3.5.0)$ 

**LinkingTo** RcppArmadillo, Rcpp  $(>= 0.11.0)$ 

SystemRequirements C++11

Imports dplyr, magrittr, MASS, Matrix, methods, future.apply, future, ggplot2, reshape2, rlang, gridExtra, matrixStats

Suggests irlba, testthat, knitr

Enhances glmGamPoi

RoxygenNote 7.1.2

NeedsCompilation yes

Author Christoph Hafemeister [aut] (<<https://orcid.org/0000-0001-6365-8254>>), Saket Choudhary [aut, cre] (<<https://orcid.org/0000-0001-5202-7633>>), Rahul Satija [ctb] (<<https://orcid.org/0000-0001-9448-8833>>)

Maintainer Saket Choudhary <schoudhary@nygenome.org>

<span id="page-1-0"></span>Repository CRAN Date/Publication 2022-01-13 08:20:02 UTC

# R topics documented:

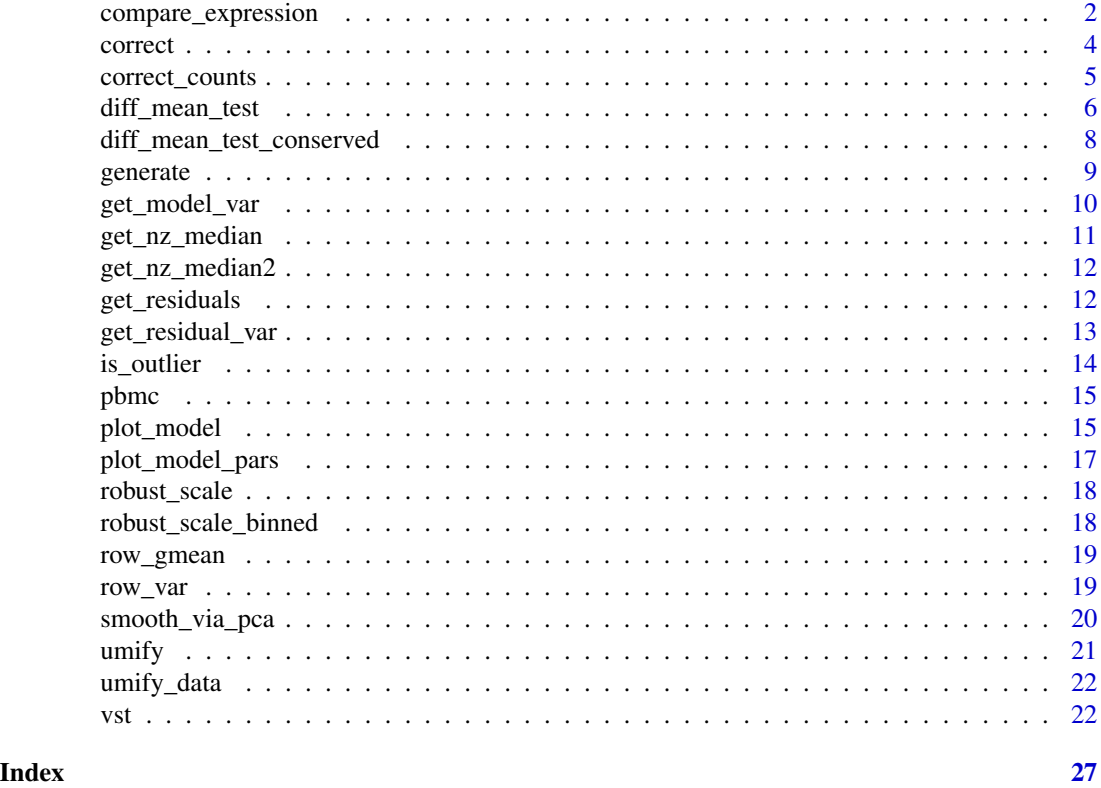

compare\_expression *Compare gene expression between two groups*

#### Description

Compare gene expression between two groups

#### Usage

```
compare_expression(
 x,
 umi,
 group,
 val1,
 val2,
 method = "LRT",
```
#### compare\_expression 3

```
bin\_size = 256,
 cell_attr = x$cell_attr,
 y = x \min_cells = 5,
 weighted = TRUE,
 randomize = FALSE,
 verbosity = 2,
 verbose = NULL,
 show_progress = NULL
\mathcal{L}
```
#### Arguments

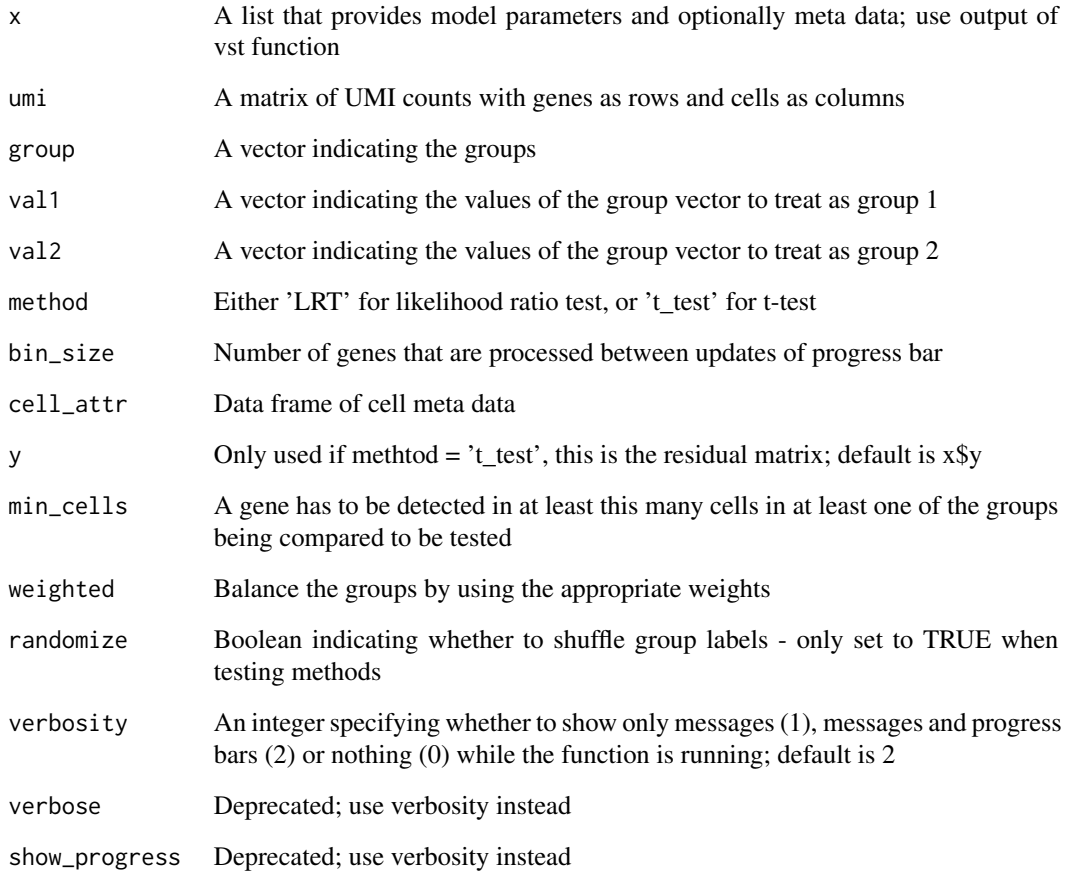

#### Value

Data frame of results

<span id="page-3-0"></span>4 correct

correct *Correct data by setting all latent factors to their median values and reversing the regression model*

#### Description

Correct data by setting all latent factors to their median values and reversing the regression model

#### Usage

```
correct(
  x,
 data = "y",cell_attr = x$cell_attr,
  as_is = FALSE,do_round = TRUE,
  do_pos = TRUE,scale_factor = NA,
  verbosity = 2,
  verbose = NULL,
  show_progress = NULL
\mathcal{L}
```
#### Arguments

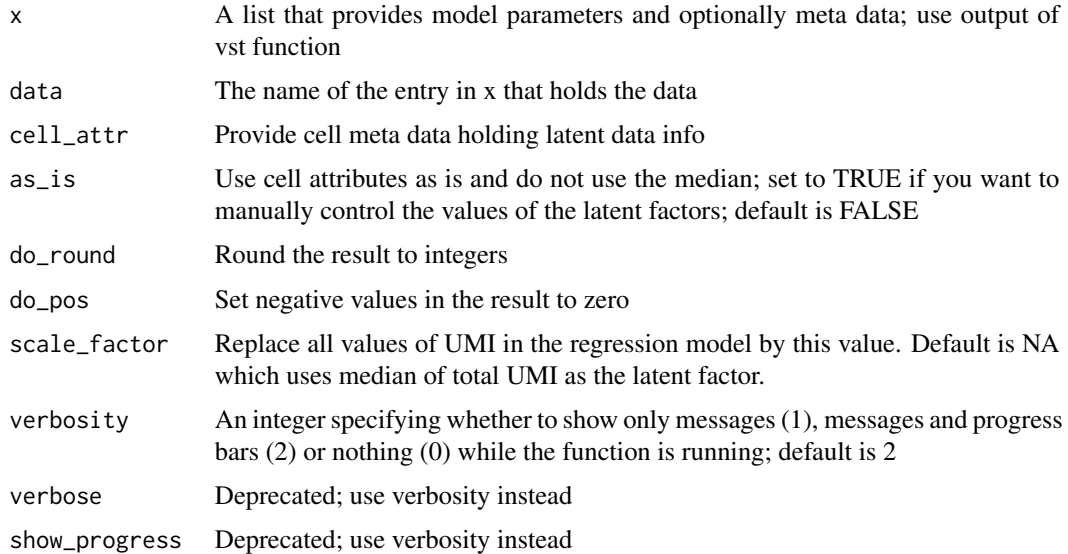

#### Value

Corrected data as UMI counts

#### <span id="page-4-0"></span>correct\_counts 5

#### Examples

```
vst_out <- vst(pbmc, return_cell_attr = TRUE)
umi_corrected <- correct(vst_out)
```
correct\_counts *Correct data by setting all latent factors to their median values and reversing the regression model*

#### Description

This version does not need a matrix of Pearson residuals. It takes the count matrix as input and calculates the residuals on the fly. The corrected UMI counts will be rounded to the nearest integer and negative values clipped to 0.

#### Usage

```
correct_counts(
  x,
 umi,
  cell_attr = x$cell_attr,
  scale_factor = NA,
  verbosity = 2,
  verbose = NULL,
  show_progress = NULL
)
```
#### Arguments

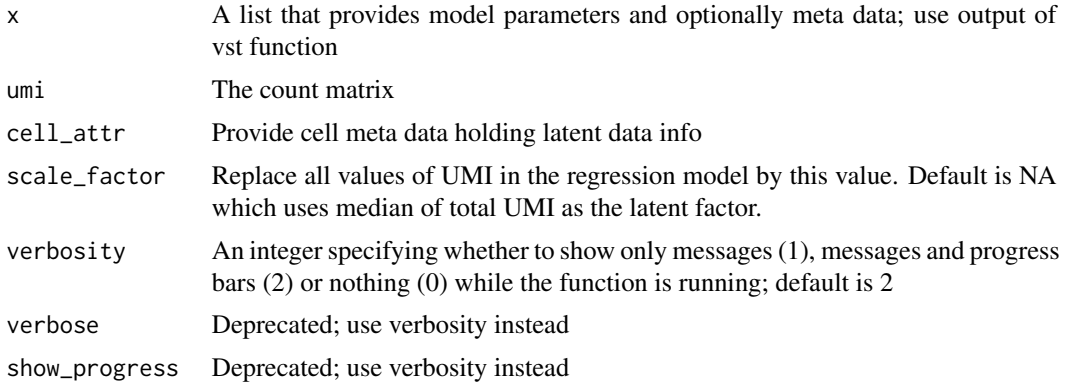

#### Value

Corrected data as UMI counts

#### <span id="page-5-0"></span>Examples

```
vst_out <- vst(pbmc, return_cell_attr = TRUE)
umi_corrected <- correct_counts(vst_out, pbmc)
```
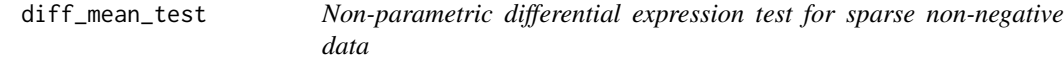

#### Description

Non-parametric differential expression test for sparse non-negative data

#### Usage

```
diff_mean_test(
 y,
  group_labels,
 compare = "each_vs_rest",
 R = 99,
 log2FC_th = log2(1.2),
 mean_th = 0.05,
 cells_th = 5,
 only_pos = FALSE,
 only_top_n = NULL,
 mean_type = "geometric",
 verbosity = 1
\mathcal{L}
```
#### Arguments

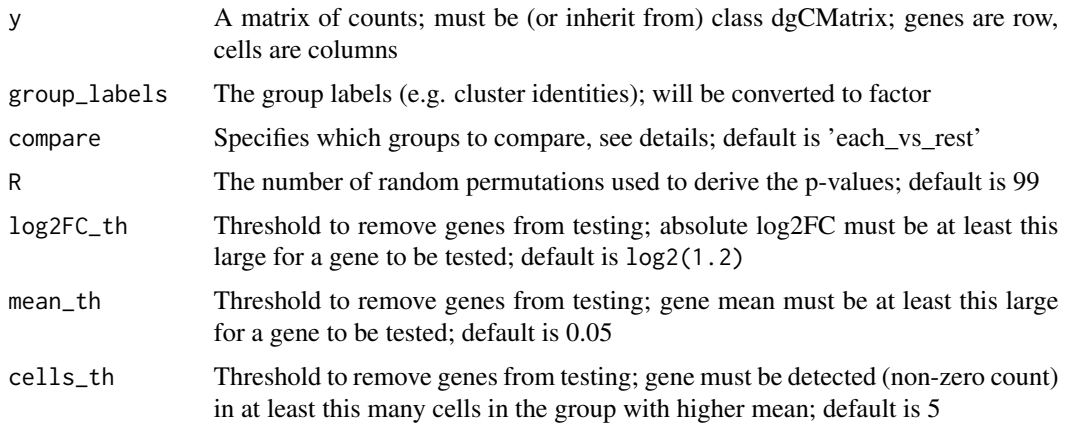

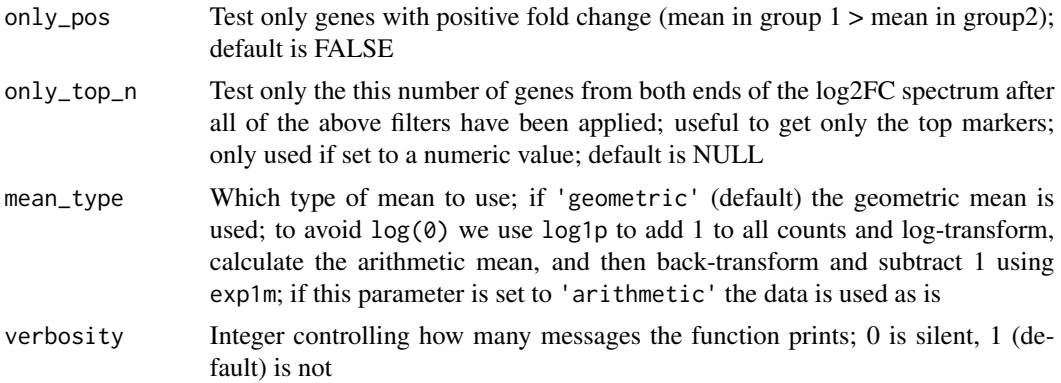

#### Value

Data frame of results

#### Details

This model-free test is applied to each gene (row) individually but is optimized to make use of the efficient sparse data representation of the input. A permutation null distribution us used to assess the significance of the observed difference in mean between two groups.

The observed difference in mean is compared against a distribution obtained by random shuffling of the group labels. For each gene every random permutation yields a difference in mean and from the population of these background differences we estimate a mean and standard deviation for the null distribution. This mean and standard deviation are used to turn the observed difference in mean into a z-score and then into a p-value. Finally, all p-values (for the tested genes) are adjusted using the Benjamini & Hochberg method (fdr). The log2FC values in the output are log2(mean1 / mean2). Empirical p-values are also calculated:  $emp\_pval = (b + 1) / (R + 1)$  where b is the number of times the absolute difference in mean from a random permutation is at least as large as the absolute value of the observed difference in mean, R is the number of random permutations. This is an upper bound of the real empirical p-value that would be obtained by enumerating all possible group label permutations.

There are multiple ways the group comparisons can be specified based on the compare parameter. The default, 'each\_vs\_rest', does multiple comparisons, one per group vs all remaining cells. 'all\_vs\_all', also does multiple comparisons, covering all groups pairs. If compare is set to a length two character vector, e.g. c('T-cells', 'B-cells'), one comparison between those two groups is done. To put multiple groups on either side of a single comparison, use a list of length two. E.g. compare = list(c('cluster1','cluster5'),c('cluster3')).

#### Examples

```
clustering <- 1:ncol(pbmc) %% 2
vst_out <- vst(pbmc, return_corrected_umi = TRUE)
de_res <- diff_mean_test(y = vst_out$umi_corrected, group_labels = clustering)
```

```
diff_mean_test_conserved
```
*Find differentially expressed genes that are conserved across samples*

#### Description

Find differentially expressed genes that are conserved across samples

#### Usage

```
diff_mean_test_conserved(
 y,
 group_labels,
  sample_labels,
 balanced = TRUE,
  compare = "each_vs_rest",
 pval_th = 1e-04,
  ...
)
```
#### Arguments

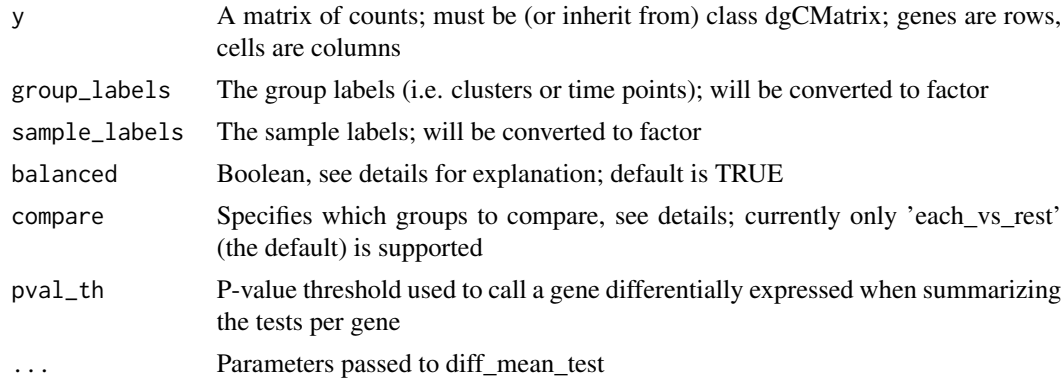

#### Value

Data frame of results

#### Details

This function calls diff\_mean\_test repeatedly and aggregates the results per group and gene.

If balanced is TRUE (the default), it is assumed that each sample spans multiple groups, as would be the case when merging or integrating samples from the same tissue followed by clustering. Here the group labels would be the clusters and cluster markers would have support in each sample.

If balanced is FALSE, an unbalanced design is assumed where each sample contributes to one group. An example is a time series experiment where some samples are taken from time point 1

#### <span id="page-8-0"></span>generate 9

while other samples are taken from time point 2. The time point would be the group label and the goal would be to identify differentially expressed genes between time points that are supported by many between-sample comparisons.

Output columns:

**group1** Group label of the frist group of cells

group2 Group label of the second group of cells; currently fixed to 'rest'

gene Gene name (from rownames of input matrix)

n\_tests The number of tests this gene participated in for this group

log2FC\_min,median,max Summary statistics for log2FC across the tests

mean1,2\_median Median of group mean across the tests

pval\_max Maximum of p-values across tests

de\_tests Number of tests that showed this gene having a log2FC going in the same direction as log2FC\_median and having a p-value <= pval\_th

The output is ordered by group1, -de\_tests, -abs(log2FC\_median), pval\_max

#### Examples

```
clustering <- 1:ncol(pbmc) %% 2
sample_id <- 1:ncol(pbmc) %% 3
vst_out <- vst(pbmc, return_corrected_umi = TRUE)
de_res <- diff_mean_test_conserved(y = vst_out$umi_corrected,
group_labels = clustering, sample_labels = sample_id)
```
generate *Generate data from regularized models.*

#### Description

Generate data from regularized models. This generates data from the background, i.e. no residuals are added to the simulated data. The cell attributes for the generated cells are sampled from the input with replacement.

#### Usage

```
generate(
 vst_out,
  genes = rownames(vst_out$model_pars_fit),
 cell_attr = vst_out$cell_attr,
  n_cells = nrow(cell_attr)
)
```
#### <span id="page-9-0"></span>Arguments

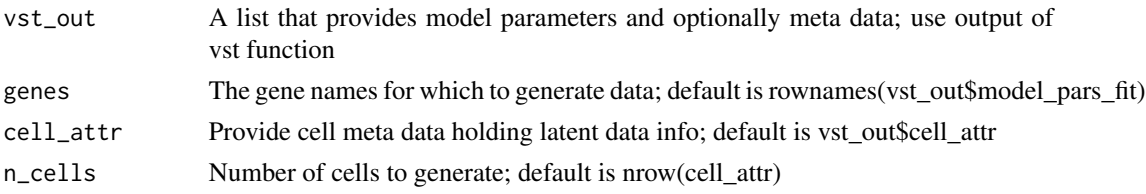

#### Value

Generated data as dgCMatrix

#### Examples

```
vst_out <- vst(pbmc, return_cell_attr = TRUE)
generated_data <- generate(vst_out)
```
get\_model\_var *Return average variance under negative binomial model*

#### Description

This is based on the formula var =  $mu + mu^2 /$  theta

#### Usage

```
get_model_var(
 vst_out,
 cell_attr = vst_out$cell_attr,
 use_nonreg = FALSE,
 bin\_size = 256,
 verbosity = 2,
 verbose = NULL,
  show_progress = NULL
\mathcal{L}
```
#### Arguments

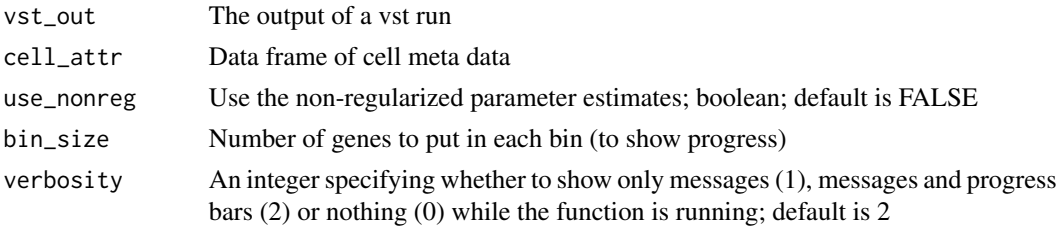

<span id="page-10-0"></span>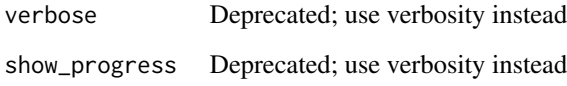

#### Value

A named vector of variances (the average across all cells), one entry per gene.

#### Examples

```
vst_out <- vst(pbmc, return_cell_attr = TRUE)
res_var <- get_model_var(vst_out)
```
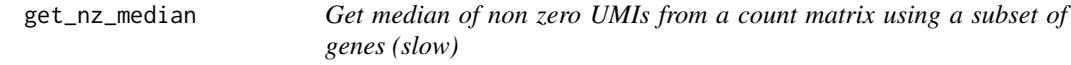

#### Description

Get median of non zero UMIs from a count matrix using a subset of genes (slow)

#### Usage

```
get_nz_median(umi, genes = NULL)
```
#### Arguments

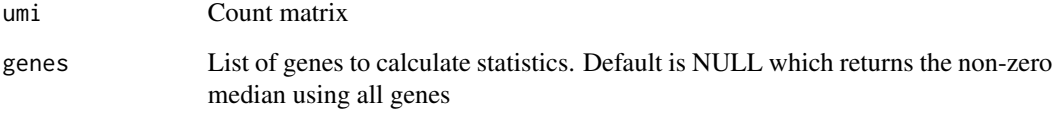

#### Value

A numeric value representing the median of non-zero entries from the UMI matrix

<span id="page-11-0"></span>

#### Description

Get median of non zero UMIs from a count matrix

#### Usage

```
get_nz_median2(umi)
```
#### Arguments

umi Count matrix

#### Value

A numeric value representing the median of non-zero entries from the UMI matrix

get\_residuals *Return Pearson or deviance residuals of regularized models*

#### Description

Return Pearson or deviance residuals of regularized models

#### Usage

```
get_residuals(
  vst_out,
  umi,
  residual_type = "pearson",
  res_clip_range = c(-sqrt(ncol(umi)), sqrt(ncol(umi))),
  min_variance = vst_out$arguments$min_variance,
  cell_attr = vst_out$cell_attr,
  bin\_size = 256,
  verbosity = vst_out$arguments$verbosity,
  verbose = NULL,
  show_progress = NULL
)
```
<span id="page-12-0"></span>get\_residual\_var 13

#### Arguments

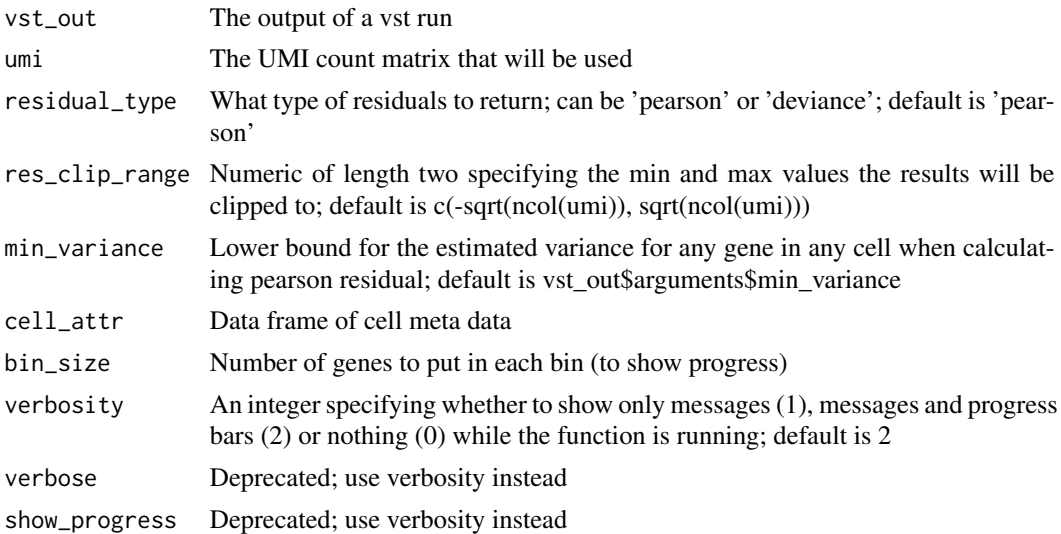

#### Value

A matrix of residuals

#### Examples

```
vst_out <- vst(pbmc, return_cell_attr = TRUE)
pearson_res <- get_residuals(vst_out, pbmc)
deviance_res <- get_residuals(vst_out, pbmc, residual_type = 'deviance')
```
get\_residual\_var *Return variance of residuals of regularized models*

#### Description

This never creates the full residual matrix and can be used to determine highly variable genes.

#### Usage

```
get_residual_var(
 vst_out,
 umi,
 residual_type = "pearson",
  res_clip_range = c(-sqrt(ncol(umi)), sqrt(ncol(umi))),
 min_variance = vst_out$arguments$min_variance,
 cell_attr = vst_out$cell_attr,
```

```
bin\_size = 256,
 verbosity = vst_out$arguments$verbosity,
 verbose = NULL,
 show_progress = NULL
)
```
#### Arguments

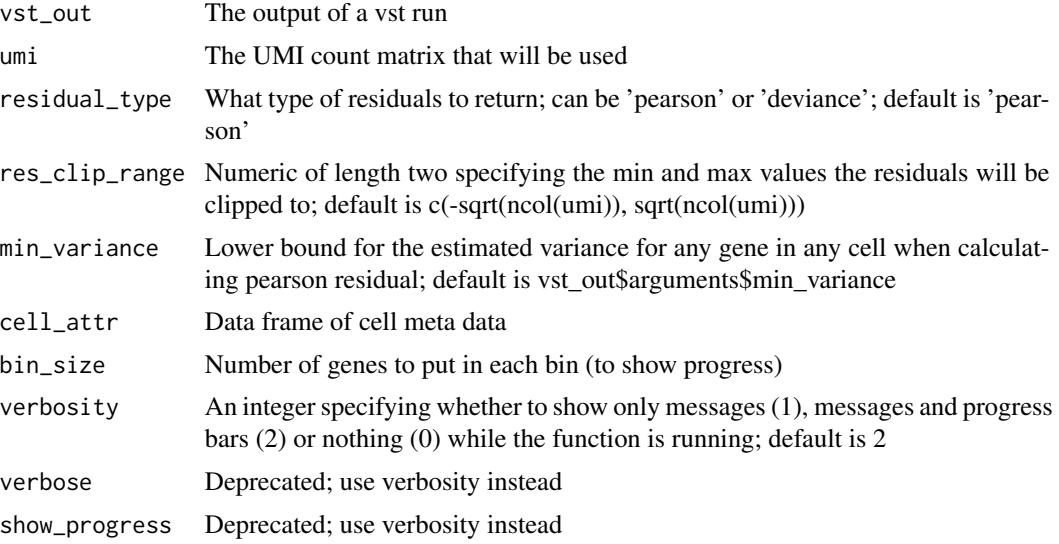

#### Value

A vector of residual variances (after clipping)

#### Examples

```
vst_out <- vst(pbmc, return_cell_attr = TRUE)
res_var <- get_residual_var(vst_out, pbmc)
```
is\_outlier *Identify outliers*

#### Description

Identify outliers

#### Usage

is\_outlier(y,  $x$ , th = 10)

<span id="page-13-0"></span>

#### <span id="page-14-0"></span>pbmc 15

#### Arguments

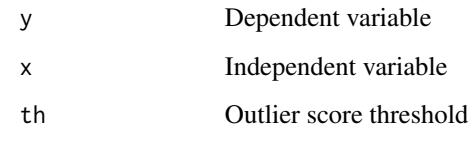

#### Value

Boolean vector

pbmc *Peripheral Blood Mononuclear Cells (PBMCs)*

#### Description

UMI counts for a subset of cells freely available from 10X Genomics

#### Usage

pbmc

#### Format

A sparse matrix (dgCMatrix, see Matrix package) of molecule counts. There are 914 rows (genes) and 283 columns (cells). This is a downsampled version of a 3K PBMC dataset available from 10x Genomics.

#### Source

<https://support.10xgenomics.com/single-cell-gene-expression/datasets/1.1.0/pbmc3k>

plot\_model *Plot observed UMI counts and model*

#### Description

Plot observed UMI counts and model

#### Usage

```
plot_model(
 x,
 umi,
 goi,
 x_var = x$arguments$latent_var[1],
 cell_attr = x$cell_attr,
 do\_log = TRUE,show\_fit = TRUE,show_nr = FALSE,
 plot_residual = FALSE,
 batches = NULL,
 as_poisson = FALSE,
  arrange_vertical = TRUE,
  show_density = FALSE,
 gg\_cmds = NULL
)
```
#### Arguments

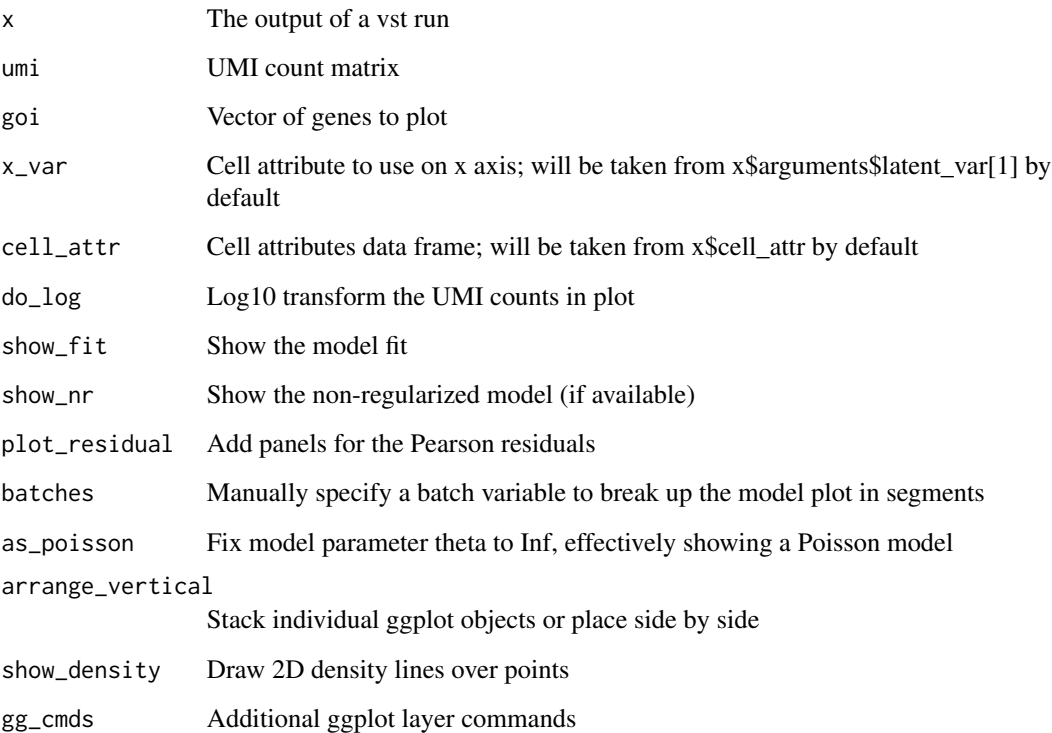

#### Value

A ggplot object

#### <span id="page-16-0"></span>plot\_model\_pars 17

#### Examples

```
vst_out <- vst(pbmc, return_cell_attr = TRUE)
plot_model(vst_out, pbmc, 'EMC4')
```
plot\_model\_pars *Plot estimated and fitted model parameters*

#### Description

Plot estimated and fitted model parameters

#### Usage

```
plot_model_pars(
 vst_out,
  xaxis = "gmean",
  show_theta = FALSE,
  show_var = FALSE,
 verbosity = 2,
 verbose = NULL,
  show_progress = NULL
)
```
#### Arguments

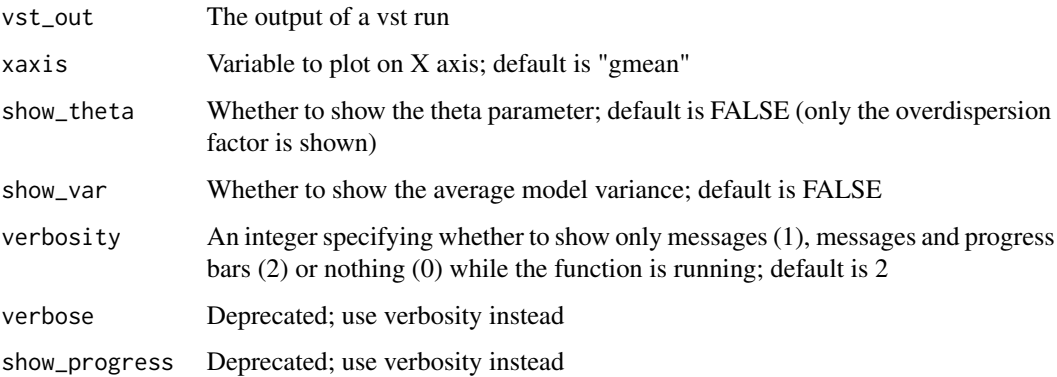

#### Value

A ggplot object

#### Examples

```
vst_out <- vst(pbmc, return_gene_attr = TRUE)
plot_model_pars(vst_out)
```
robust\_scale *Robust scale using median and mad*

#### Description

Robust scale using median and mad

#### Usage

robust\_scale(x)

#### Arguments

x Numeric

#### Value

Numeric

robust\_scale\_binned *Robust scale using median and mad per bin*

#### Description

Robust scale using median and mad per bin

#### Usage

robust\_scale\_binned(y, x, breaks)

#### Arguments

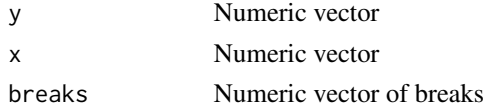

#### Value

Numeric vector of scaled score

<span id="page-17-0"></span>

<span id="page-18-0"></span>

### Description

Geometric mean per row

#### Usage

 $row\_gmean(x,eps = 1)$ 

#### Arguments

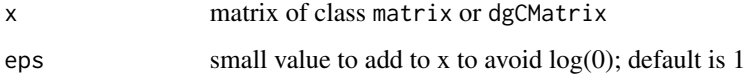

#### Value

geometric means

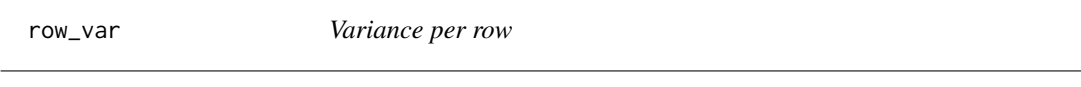

## Description

Variance per row

#### Usage

row\_var(x)

#### Arguments

x matrix of class matrix or dgCMatrix

#### Value

variances

<span id="page-19-0"></span>smooth\_via\_pca *Smooth data by PCA*

#### Description

Perform PCA, identify significant dimensions, and reverse the rotation using only significant dimensions.

#### Usage

```
smooth_via_pca(
 x,
 elbow_t h = 0.025,dims_use = NULL,
 max_p c = 100,
 do\_plot = FALSE,scale. = FALSE
)
```
#### Arguments

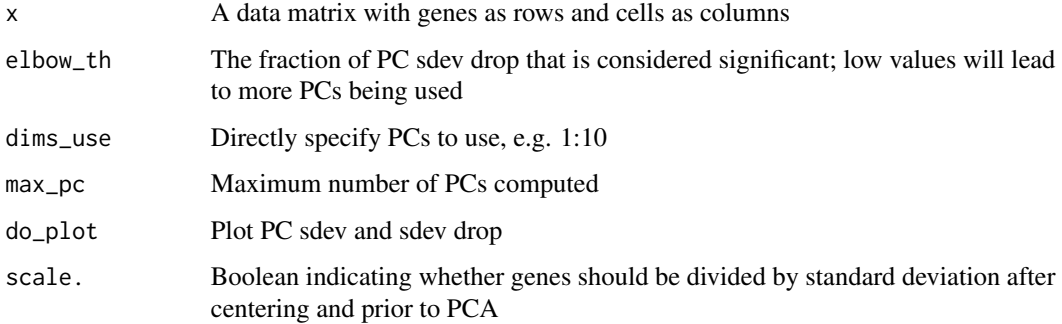

#### Value

Smoothed data

#### Examples

```
vst_out <- vst(pbmc)
y_smooth <- smooth_via_pca(vst_out$y, do_plot = TRUE)
```
<span id="page-20-0"></span>

#### Description

Quantile normalization of cell-level data to match typical UMI count data

#### Usage

umify(counts)

#### Arguments

counts A matrix of class dgCMatrix with genes as rows and columns as cells

#### Value

A UMI-fied count matrix

#### Details

sctransform::vst operates under the assumption that gene counts approximately follow a Negative Binomial dristribution. For UMI-based data that seems to be the case, however, non-UMI data does not behave in the same way. In some cases it might be better to to apply a transformation to such data to make it look like UMI data. This function applies such a transformation function.

Cells in the input matrix are processed independently. For each cell the non-zero data is transformed to quantile values. Based on the number of genes detected a smooth function is used to predict the UMI-like counts.

The functions have be trained on various public data sets and come as part of the package (see umify\_data data set in this package).

#### Examples

silly\_example <- umify(pbmc)

<span id="page-21-0"></span>

#### Description

The functions have been trained on various public data sets and relate quantile values to log-counts. Here the expected values at various points are given.

#### Usage

umify\_data

#### Format

A list of length two. The first element is a data frame with group, quantile and log-counts values. The second element is a vector of breaks to be used with cut to group observations.

vst *Variance stabilizing transformation for UMI count data*

#### Description

Apply variance stabilizing transformation to UMI count data using a regularized Negative Binomial regression model. This will remove unwanted effects from UMI data and return Pearson residuals. Uses future\_lapply; you can set the number of cores it will use to n with plan(strategy = "multicore", workers = n). If n\_genes is set, only a (somewhat-random) subset of genes is used for estimating the initial model parameters. For details see doi: [10.1186/s1305901918741.](https://doi.org/10.1186/s13059-019-1874-1)

#### Usage

```
vst(
  umi,
  cell_attr = NULL,
  latent\_var = c("log\_umi"),
  batch_var = NULL,
  latent_var_nonreg = NULL,
  n_genes = 2000,
  n_cells = NULL,
  method = "poisson",
  do_regularize = TRUE,
  theta_regularization = "od_factor",
  res\_clip\_range = c(-sqrt(ncol(umi)), sqrt(ncol(umi))),bin\_size = 500,
  min_{cs} = 5,
  residual_type = "pearson",
```
 $\frac{1}{2}$  vst

```
return_cell_attr = FALSE,
 return_gene_attr = TRUE,
 return_corrected_umi = FALSE,
 min\_variance = -Inf,bw\_adjust = 3,gmean_eps = 1,
  theta_estimation_fun = "theta.ml",
  theta_given = NULL,
 exclude_poisson = FALSE,
 use_geometric_mean = TRUE,
 use_geometric_mean_offset = FALSE,
 fix_intercept = FALSE,
 fix_slope = FALSE,
 scale_factor = NA,
 vst.flavor = NULL,
 verbosity = 2,
 verbose = NULL,
 show_progress = NULL
\mathcal{L}
```
#### Arguments

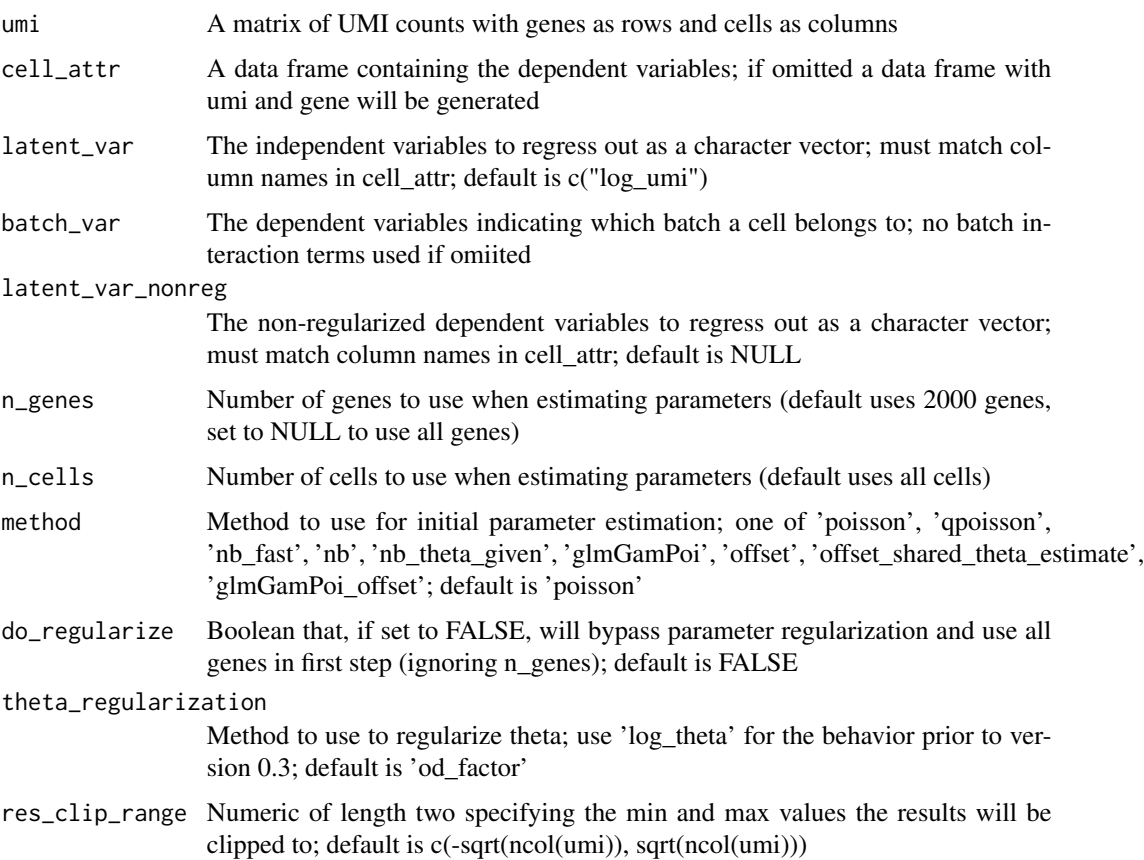

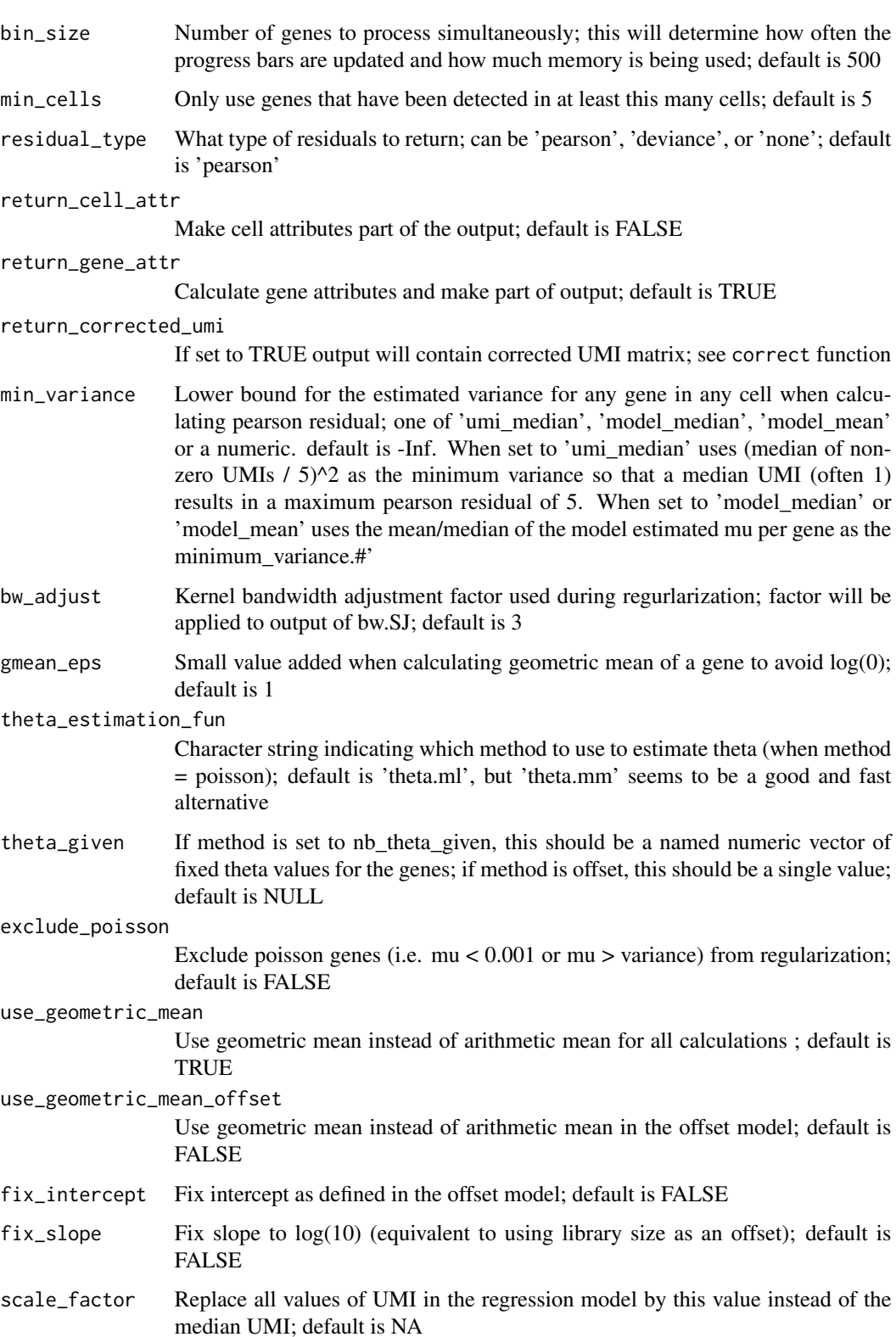

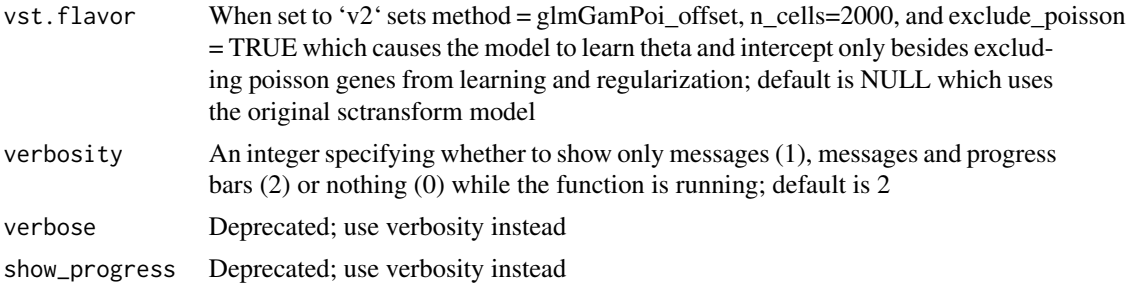

#### Value

A list with components

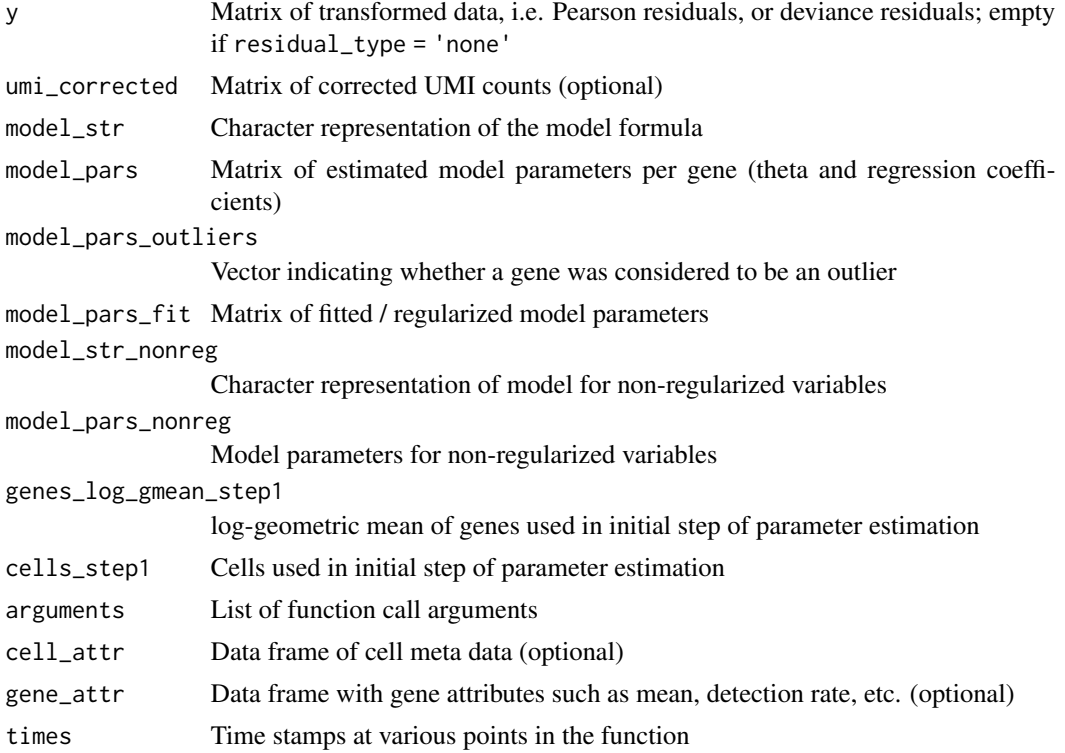

#### Details

In the first step of the algorithm, per-gene glm model parameters are learned. This step can be done on a subset of genes and/or cells to speed things up. If method is set to 'poisson', a poisson regression is done and the negative binomial theta parameter is estimated using the response residuals in theta\_estimation\_fun. If method is set to 'qpoisson', coefficients and overdispersion (phi) are estimated by quasi poisson regression and theta is estimated based on phi and the mean fitted value - this is currently the fastest method with results very similar to 'glmGamPoi' If method is set to 'nb\_fast', coefficients and theta are estimated as in the 'poisson' method, but coefficients are then re-estimated using a proper negative binomial model in a second call to glm with family = MASS::negative.binomial(theta = theta). If method is set to 'nb', coefficients and theta are

estimated by a single call to MASS: : glm.nb. If method is set to 'glmGamPoi', coefficients and theta are estimated by a single call to glmGamPoi::glm\_gp.

A special case is method = 'offset'. Here no regression parameters are learned, but instead an offset model is assumed. The latent variable is set to  $log_\text{L}$  and a fixed slope of  $log(10)$  is used (offset). The intercept is given by log(gene\_mean) - log(avg\_cell\_umi). See Lause et al. doi: [10.1186/s13059021024517](https://doi.org/10.1186/s13059-021-02451-7) for details. Theta is set to 100 by default, but can be changed using the theta\_given parameter (single numeric value). If the offset method is used, the following parameters are overwritten: cell\_attr <-NULL,latent\_var <-c('log\_umi'),batch\_var <-NULL,latent\_var\_nonreg <-NULL,n\_genes <-NULL,n\_cells <-NULL,do\_regularize <-FALSE. Further, method = 'offset\_shared\_theta\_estimate' exists where the 250 most highly expressed genes with detection rate of at least 0.5 are used to estimate a theta that is then shared across all genes. Thetas are estimated per individual gene using 5000 randomly selected cells. The final theta used for all genes is then the average.

#### Examples

vst\_out <- vst(pbmc)

# <span id="page-26-0"></span>Index

∗ datasets pbmc, [15](#page-14-0) umify\_data, [22](#page-21-0) compare\_expression, [2](#page-1-0) correct, [4](#page-3-0) correct\_counts, [5](#page-4-0) diff\_mean\_test, [6](#page-5-0) diff\_mean\_test\_conserved, [8](#page-7-0) generate, [9](#page-8-0) get\_model\_var, [10](#page-9-0) get\_nz\_median, [11](#page-10-0) get\_nz\_median2, [12](#page-11-0) get\_residual\_var, [13](#page-12-0) get\_residuals, [12](#page-11-0) is\_outlier, [14](#page-13-0) pbmc, [15](#page-14-0) plot\_model, [15](#page-14-0) plot\_model\_pars, [17](#page-16-0) robust\_scale, [18](#page-17-0) robust\_scale\_binned, [18](#page-17-0) row\_gmean, [19](#page-18-0) row\_var, [19](#page-18-0) smooth\_via\_pca, [20](#page-19-0) umify, [21](#page-20-0) umify\_data, [22](#page-21-0) vst, [22](#page-21-0)